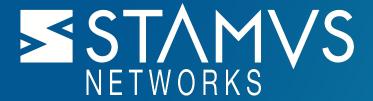

# Suricata Language Server

Pass The Salt 2022

#### About Me

#### Stamus Networks

- Co Founder
- CTO

#### Social Media

- @regiteric on Twitter (#jesors)
- https://www.linkedin.co m/in/ericleblond/

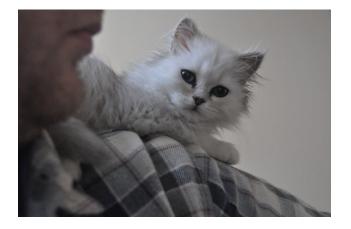

#### **Open Source and Security**

- Suricata
  - Developer
  - · Board member of OISF
- Netfilter
  - "Emeritus" core team member

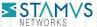

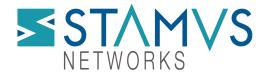

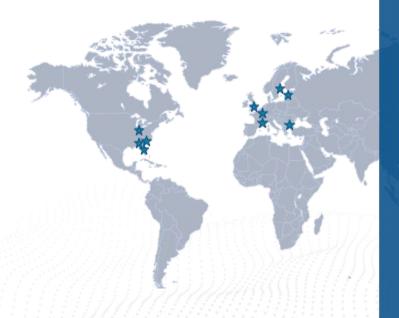

**Founded:** 2014 by Éric Leblond and Peter Manev

**Headquarters:** Indianapolis, USA and Paris, France

Website: www.Stamus-Networks.com

#### **Open-Source Solutions:**

- SELKS open source Suricata turnkey distro
- GopherCap open source PCAP playback tool
- Stamus Networks App for Splunk integration of SSP and Suricata into Splunk
- Suricata Language Server open source syntax checking and performance guidance for Suricata rules

#### **Commercial Solutions:**

 Stamus Security Platform – commercial network threat detection, hunting and response solution

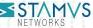

# Introduction to Suricata

Not just an IDS but a fully featured NSM and IDS engine

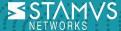

## Suricata: a threat detection engine

- Born: 2008
- Weight: 600000 lines of code
- · Composition: C, Rust
- Eat: live packets and dead ones
- Produce: JSON files
  - Protocol logging
  - IDS Alerts
- Characteristics:
  - High speed
  - Open Source
  - · Community driven
  - World famous

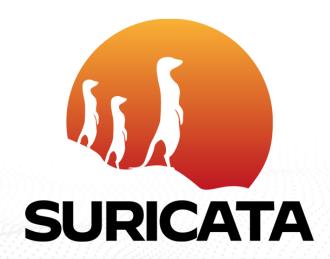

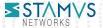

## Open Information Security Foundation

- Non-profit foundation organized to build a next generation IDS/IPS engine
  - Pay developers
  - Organize Suricon
  - Financed by consortium members

    Big companies (Amazon, ...)

    Startups (Stamus Networks, ...)

    Governmental organizations (ANSSI, ...)
- Suricon:
  - Yearly user conference
  - Athens, Greece (Nov 9-11)
  - CFP is OPEN!

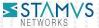

## **Network Intrusion Detection System**

- Signature based threat detection
- Language is an evolution of Snort one
  - Yes, sorry
  - With big feature additions
- Available Suricata ruleset
  - Proofpoint:
    - ETOpen
    - ETPro
  - MISP: support of export
  - ...

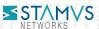

## Signature examples (½)

#### Method Cobalt Strike Malleable C2 JQuery Custom Profile M2 / 1002033658

```
alert http $HOME_NET any -> $EXTERNAL_NET any (msg:"Cobalt Strike Malleable C2 JQuery Custom Profile M2"; flo
w:established,to_server; http.method; content:"GET"; http.uri; content:"/jquery-"; depth:8; content:".min.j
s"; endswith; http.header; content:"Referer|3a 20|http|3a|//code.jquery.com/|0d 0a|Accept"; fast_pattern; htt
p.accept; content:"text/html,application/xhtml+xml,application/xml|3b|q=0.9,*/*|3b|q=0.8"; bsize:63; http.acc
ept_enc; content:"gzip, deflate"; bsize:13; http.cookie; content:"__cfduid="; depth:9; isdataat:!172,relativ
e; pcre:"/^[A-Za-z0-9_-]{171}$/Rs"; reference:md5,8c9903db02a29847d04d0fd81dd67046; classtype:command-and-con
trol; sid:1002033658; gid:2; rev:3; metadata:affected_product Windows_XP_Vista_7_8_10_Server_32_64_Bit, attac
k_target Client_Endpoint, created_at 2020_09_22, deployment Perimeter, former_category MALWARE, malware_famil
y Cobalt_Strike, signature_severity Major, updated_at 2022_03_24, mitre_tactic_id TA0011, mitre_tactic_name C
ommand_And_Control, mitre_technique_id T1001, mitre_technique_name Data_Obfuscation;)
```

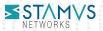

## Signature examples (2/2)

#### Method Observed Malicious SSL Cert (Bazar Backdoor) / 1002032313

```
alert tls $EXTERNAL_NET any -> $HOME_NET any (msg:"Observed Malicious SSL Cert (Bazar Backdoor)"; flow:establ
ished,to_client; tls.cert_subject; content:"C=KZ, ST=Astana, L=Astana, O=NN Fern, OU=KZ System, CN=forenzik.k
z"; bsize:66; fast_pattern; reference:url,twitter.com/z0ul_/status/1374121916143919106; reference:md5,4cf6fb8
514073319e7759b4f66d13f08; classtype:domain-c2; sid:1002032313; gid:2; rev:1; metadata:attack_target Client_a
nd_Server, created_at 2021_03_23, deployment Perimeter, former_category MALWARE, performance_impact Low, sign
ature_severity Major, tag SSL_Malicious_Cert, updated_at 2021_03_23, mitre_tactic_id TA0042, mitre_tactic_nam
e Resource_Development, mitre_technique_id T1587, mitre_technique_name Develop_Capabilities;)
```

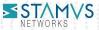

# Writing Suricata Signatures

Bringing you own intelligence to threat intelligence

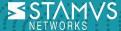

## **Writing Suricata Signatures**

Some dare to say out loud what people are thinking quietly

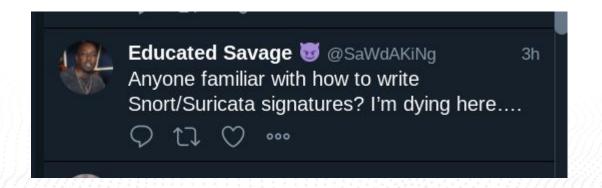

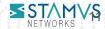

### **Process of signatures writing**

- Writing Suricata Signatures can be a nightmare:
  - Syntax inherited from Snort
  - With important evolution
- It is a repetitive process:
  - Write a signature
  - Check it is matching
  - Refine the signature

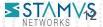

## Writing Suricata signatures the old way

- Use your editor
- Check the <a href="https://suricata.readthedocs.io/en/suricata-6.0.4/">https://suricata.readthedocs.io/en/suricata-6.0.4/</a> for the help
- Test the rules with Suricata
- Fix the rules
- Test the rules with Suricata
- Get a coffee
- Fix the rules
- Test the rules with Suricata
- Test rules performance
- Fix the rules

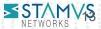

# Demo

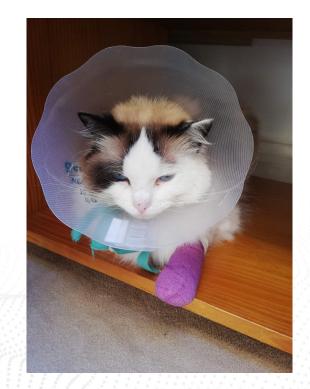

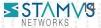

#### Suricata helpers

- Test the rules syntax:
  - suricata -T -S my.rules
- Analyse the rules:
  - suricata --engine-analysis -S my.rules
- Get keywords list that could be helpful:
  - suricata --list-keywords | grep agent
- Get documentation for a keyword:
  - suricata --list-keywords=http.agent

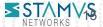

### Suricata engine analysis

- Suricata running mode doing analysis of ruleset
- 2 main output files:
  - Text file: rules\_analysis.txt
  - JSON format: rules.json
- Display:
  - Syntax errors
  - Warnings about potential performance issues
  - Optimization information
- Use it:
  - suricata --engine-analysis -S tests/test.rules -l /tmp/

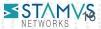

#### Suricata Language Server

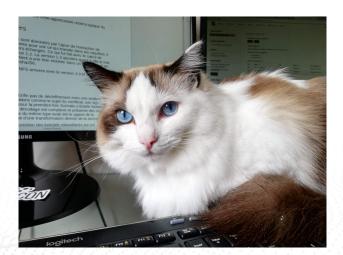

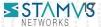

#### **Excuse my French? Language Server?**

- Language Server Protocol
  - Standardize communication between IDE/Text Editor and Language Server
  - Via JSON RPC
- Features
  - Auto complete
  - Go to definition
  - Find all references
  - Warnings
- More information:
  - https://microsoft.github.io/language-server-protocol/

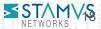

#### Language Server support

- Most editors support LSP
  - VScode, Sublime Text, Atom
  - o Emacs, Neovim, Kate
- A lot of language support
  - o C, Rust, Python, Shell
  - Javascript, Java, C++
  - Latex
  - 176 language implementations are referenced

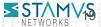

## **Suricata Language Server**

- A language server for Suricata signature
- Will get you
  - Syntax checking
  - Performance hints
  - Auto completion
- In your preferred editors
- Tested with:
  - Visual Studio Code
  - Neovim
  - Kate
  - Sublime Text 3

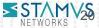

## Demo

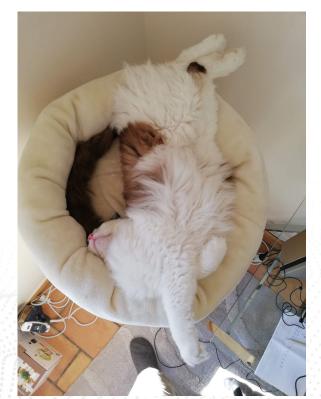

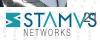

#### **VS Code**

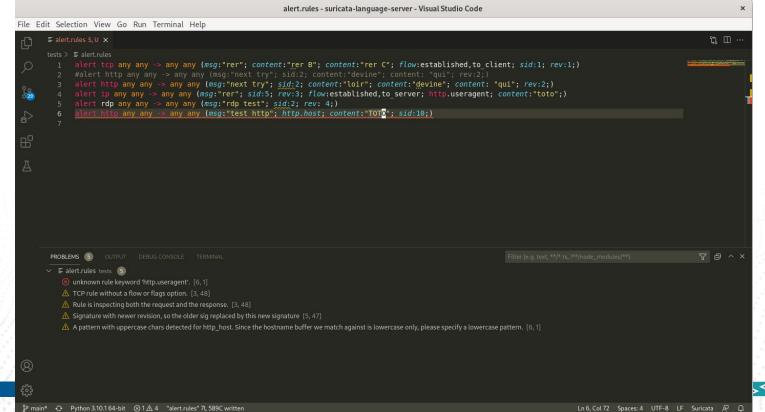

#### **Neovim**

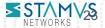

# Architecture and Availability

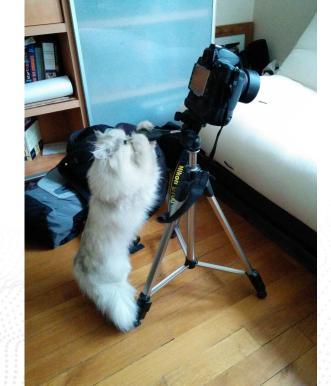

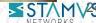

#### Get information from the source

- Use Suricata helpers to get the information
  - Run suricata commands
  - Parse results
  - Return them as LSP message
- Advantage
  - We get information from your version of Suricata
- Disadvantage
  - You need to have a Suricata on your system.

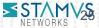

## **Availability**

- Available under GPLv3 license
- Source on Github:
  - o <a href="https://github.com/StamusNetworks/suricata-language-server">https://github.com/StamusNetworks/suricata-language-server</a>
- Seems to be pretty stable
- Tested on operating system:
  - Linux
  - Windows
- Tested with editors:
  - Neovim
  - VS code
  - > Kate
  - Sublime Text 3

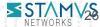

#### **Architecture**

- Suricata Language Server is Python code
- Based on Fortran Language Server:
  - o <a href="https://github.com/hansec/fortran-language-server">https://github.com/hansec/fortran-language-server</a>
  - As it was:
    - Small code base
    - In Python
- Work by spawning Suricata command
  - Borrow Scirius code for that
  - https://github.com/StamusNetworks/scirius

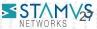

# Making sense of warnings

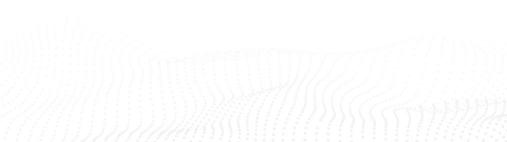

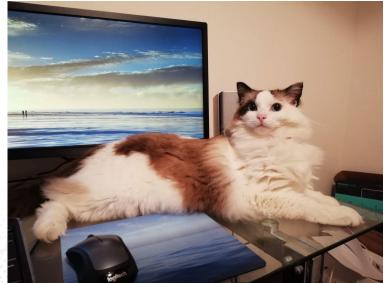

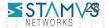

## **Directionality warning**

Bad rule

Correct one

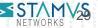

## Missing HTTP keywords

```
1., 
test.rules (1) ×
  2 #alert dns any any → any any (msg:"test dns no fp"; dns.query; content:"tamere.com"; nocase; endswith; sid:2; rev:1;)
  3 alert http any any → any any (msg:"let's match this"; content:"GET /toto"; flow:to client.established; sid:3; rev:1;)
                                                                                                                              pattern looks
NORMAL | main | 1 test.rules
                                                                                                                                        1:1
v 
line tests/test.rules 1
   A pattern looks like it inspects HTTP, use http.request line or http.method and http.uri instead for improved performance Suricata Engine
```

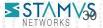

#### Mixed content

```
1 alert dns any any → any any (msg:"test dns no fp"; dns.query; content:"windows.com"; nocase; content:"grenui"; endswith; sid:1; rev:1;)
   2 alert dns any any → any any (msg:"test dns no fp"; dns.query; content:"tamere.com"; nocase; endswith; sid:2; rev:1;)
  3 alert http any any → any any (msg:"let's match this"; content:"/toto"; http.user agent; content:"scirius"; flow:to server.established; si
     d:3; rev:1;)
                     Fast Pattern "scirius" on http user agent
                                                                                                                                       3:138
v 
li tests/test.rules 3
   Application layer "http2" combined with raw match, consider using a match on application buffer Suricata Engine Analysis [3, 137]

♀ Fast Pattern "windows.com" on dns query Suricata Engine Analysis [
     Fast Pattern "scirius" on http user agent Suricata Engine Analysis [3, 99]
NORMAL > main
                                                                                                                                        3:1
```

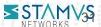

#### Fast pattern crash course

- Linear evaluation of ruleset is impossible
  - ETPro ruleset as more than 60000 rules.
  - At 40Gbps this means 0.05 ns per rule
- Suricata needs to use heavy optimization
- Main one is multi pattern matching
  - Match multiple pattern in various buffer
  - Only evaluate signatures that contains the pattern
  - Ruleset MUST minimized the number of signature using same pattern
- How Suricata picks fast pattern?
  - Longer pattern in content match
  - Follow fast\_pattern keyword instruction

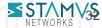

#### Fast pattern check

- Fast pattern is main optimization in detection engine
- Need to be done on a differentiator
- Suricata picks the longest pattern

```
1., a test.rules (1) ×
  1 #alert dns any any → any any (msg:"test dns no fp"; dns.query; content:"windows.com"; nocase; content:"grenui"; endswith; sid:1; rev:1;)
    alert http any any → any any (msg:"let's match this"; http.user agent; content:"mozilla"; nocase; content:"apt-39"; sid:3; rev:1; flow:to
                  ■ Fast Pattern "mozilla" on http user agent
    server;)
        main > Q 1 test.rules
                                                                                                                                       3:145
v m tests/test.rules 1
   O Fast Pattern "mozilla" on http user agent Suricata Engine Analysis [3, 82]
```

#### Fast pattern And future

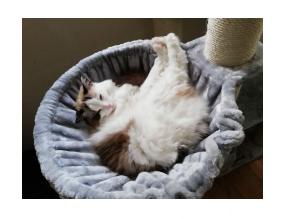

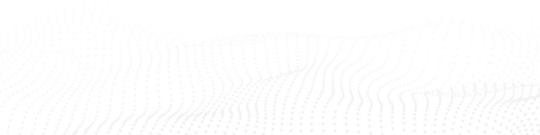

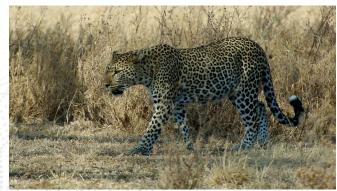

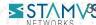

### Rules.json on ETPRO

- Analyzed in a Jupyter notebook
  - Parse the JSON
  - Build data structure
- Some patterns are hugely used
  - o 3400+ signatures seen on a single content
  - Potential performance impact

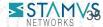

#### Demo

|    | pattern                                                                        | degree |
|----|--------------------------------------------------------------------------------|--------|
| 57 | 22 method 22 3A                                                                | 3432   |
| 5  | &cvv=                                                                          | 204    |
| 45 | C=US,  20 O=Let 27 s 20 Encrypt,  20 CN=Let 27 s 20 Encrypt 20 Authority 20 X3 | 147    |
| 44 | &ssn=                                                                          | 72     |
| 24 | 2F default.asp?                                                                | 65     |
| 15 | 5C 00 p 00 i 00 p 00 e 00 5C 00 00 00                                          | 64     |
| 14 | [5C pipe 5C 00]                                                                | 64     |
| 21 | 2F search.asp?                                                                 | 60     |
| 58 | 00 01 86 A0                                                                    | 59     |
| 35 | 2F vehiclelistings.asp?                                                        | 54     |
| 10 | PE 00 00                                                                       | 51     |
| 1  | .exe                                                                           | 51     |
| 20 | 2F search.php?                                                                 | 49     |
| 31 | 2F detail.asp?                                                                 | 49     |
| 9  | Mozilla 2F 3.0 20 (compatible 3B 20 Indy 20 Library)                           | 48     |

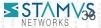

#### **SLS future**

- Known limits
  - Only run complex syntax check on file with less than 1000 lines.
- Evolution
  - Add hints about fast pattern usage
    - Find a way to use rules.json on global ruleset
  - Performance analysis
    - Find a way to use profiling
  - Better completion

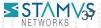

# Conclusion

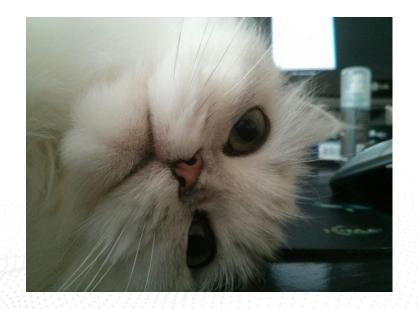

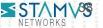

#### Conclusion

- Suricata Language Server is:
  - Easy to use
  - Gives a lot of information
- Thanks to Suricata developers for the helpers
- Feedback and contributions are welcome

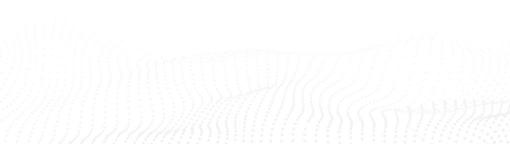

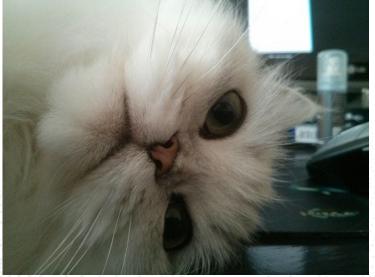

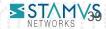

#### **Questions?**

- Suricata Language Server:
  - https://github.com/StamusNetworks/suricata-language-server
  - VS Code plugin: Suricata Intellisense
- Contact me:
  - o Twitter: @regiteric
  - o Mail: el@stamus-networks.com
- Suricon:
  - Athens, Greece, Nov 9, 10, 11, 2022
  - https://suricon.net/

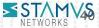